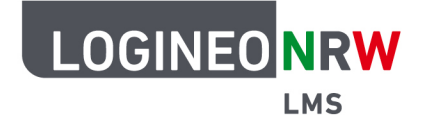

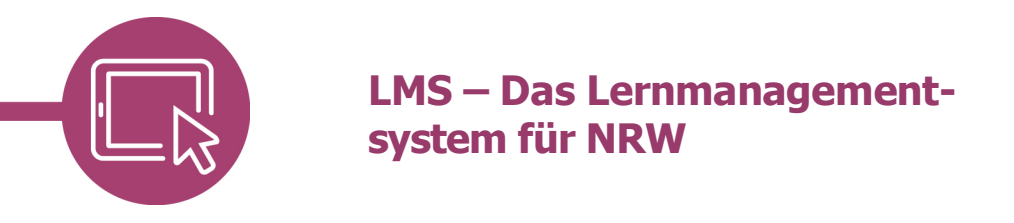

## Seiten in der Aktivität "Wiki" anlegen und Versionen wiederherstellen

Wenn Sie mit Ihren Schülerinnen und Schülern gemeinsam an einem Wiki arbeiten, kann es immer wieder sein, dass eine ältere Version doch besser war, oder aber das jemand aus Versehen Dinge gelöscht hat. Auch dazu ist es wichtig, dass Sie wissen, wie man eine Wikiseite bearbeitet

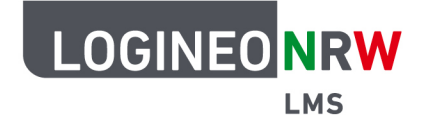

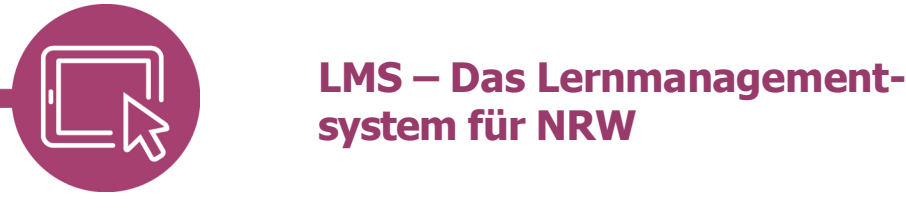

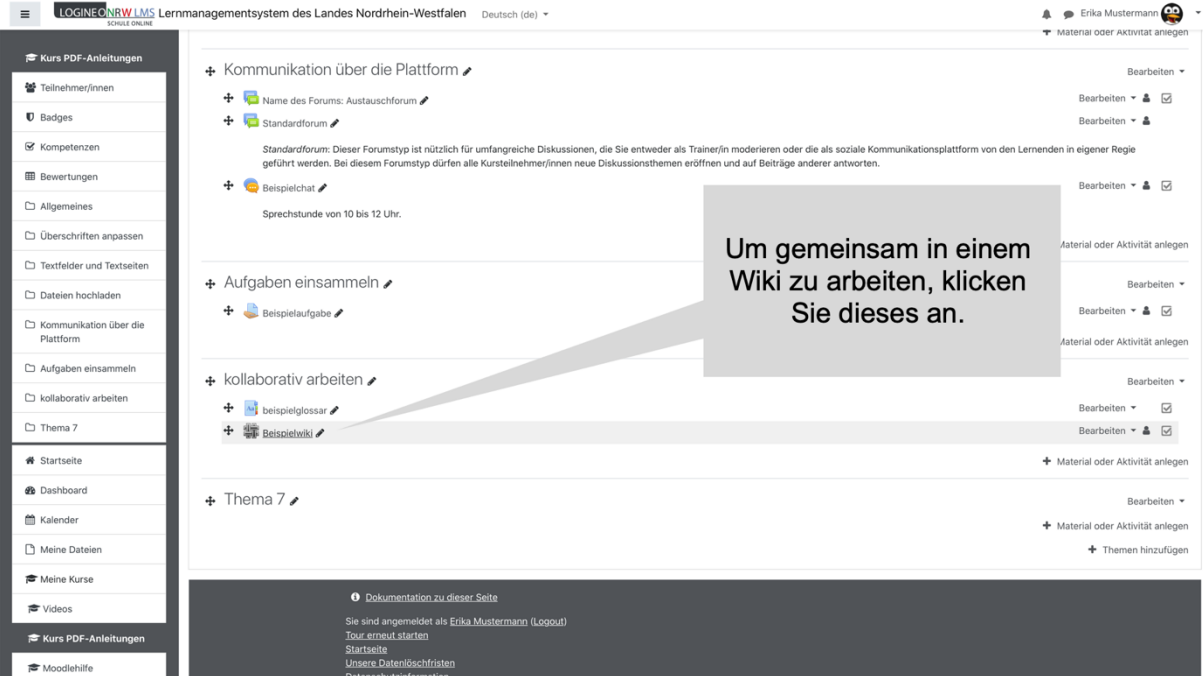

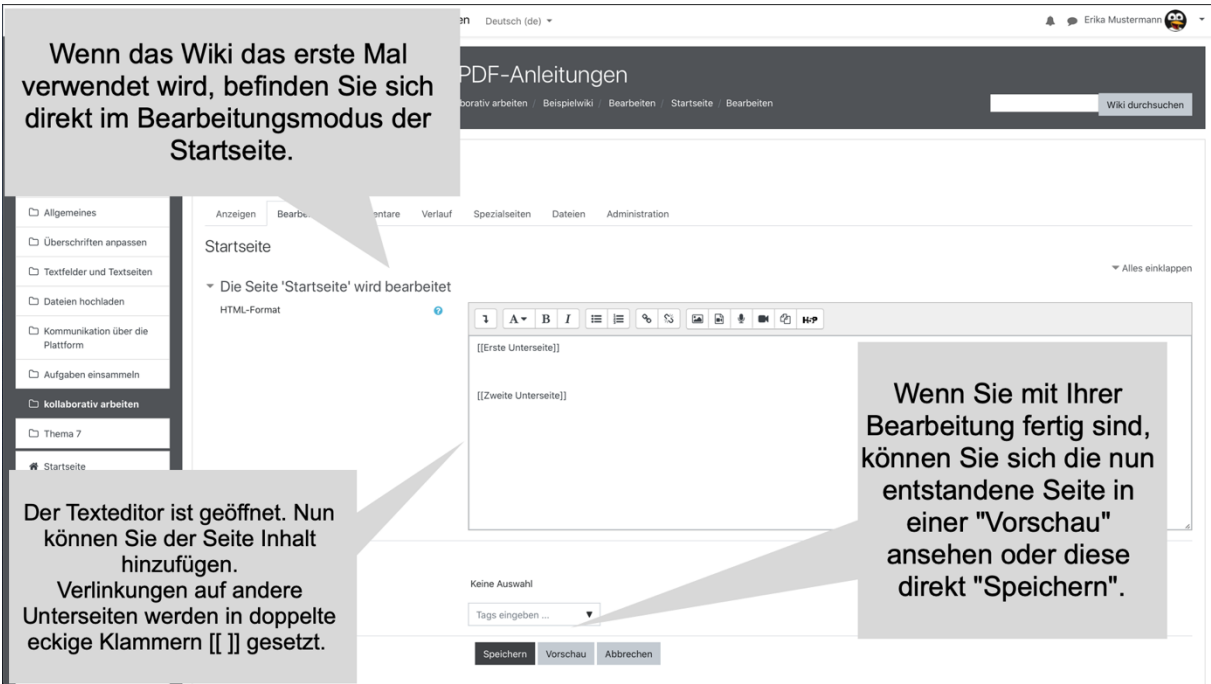

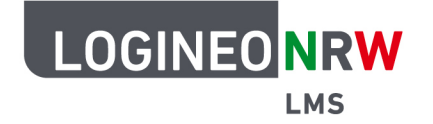

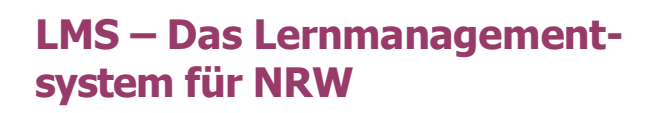

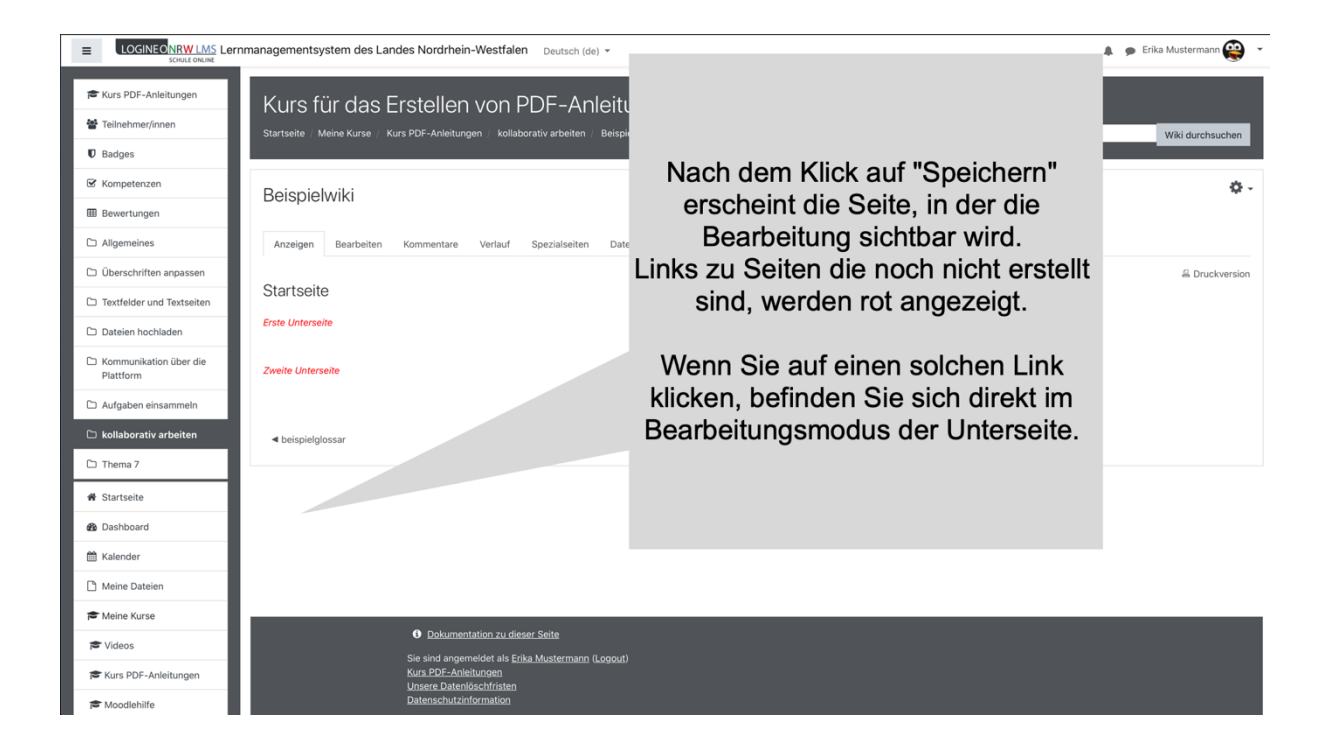

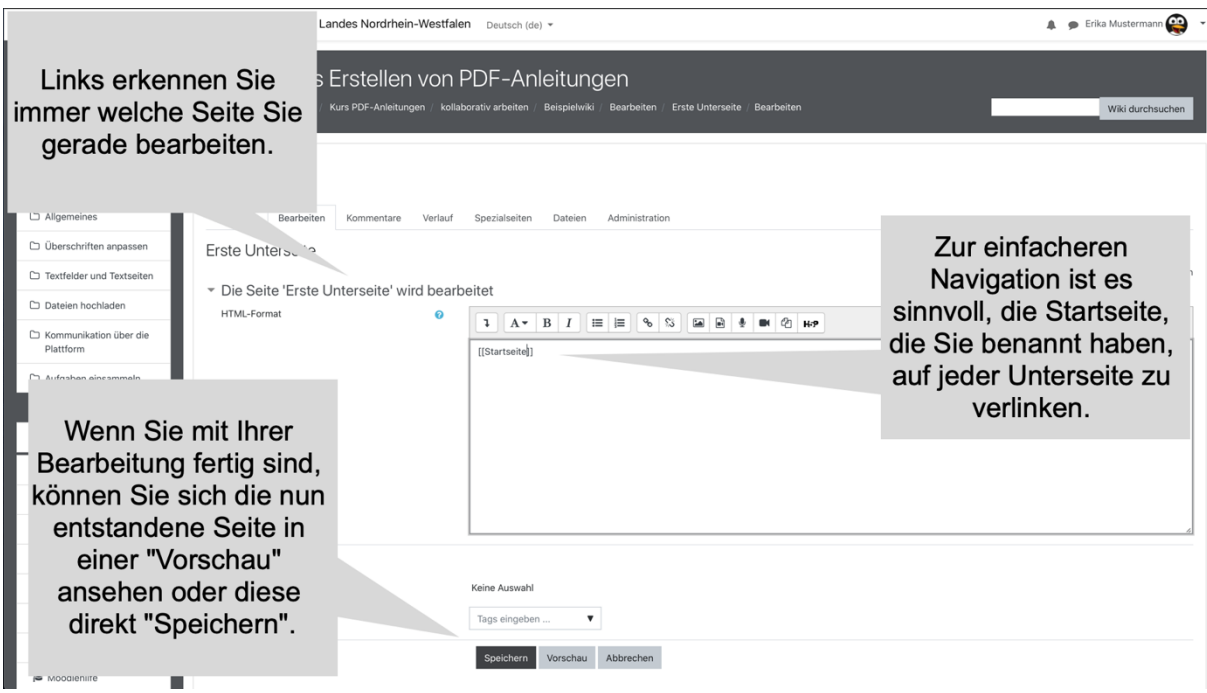

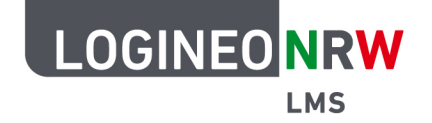

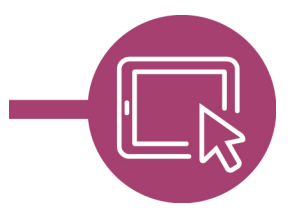

## **LMS – Das Lernmanagementsystem für NRW**

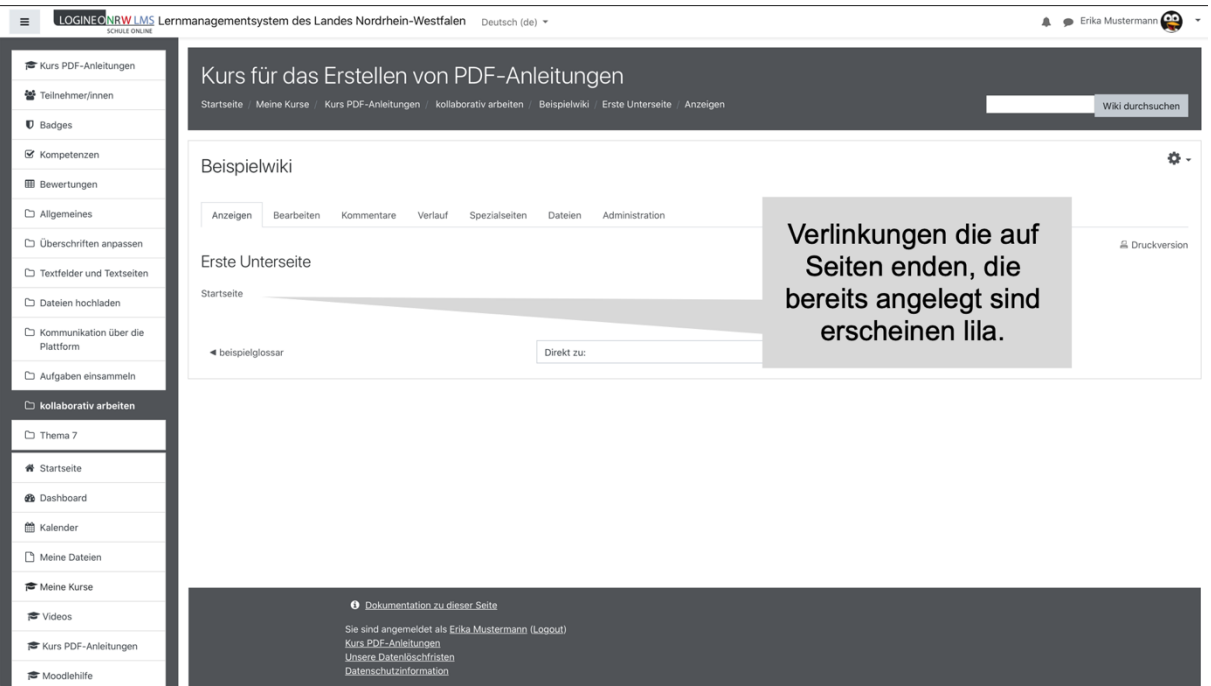

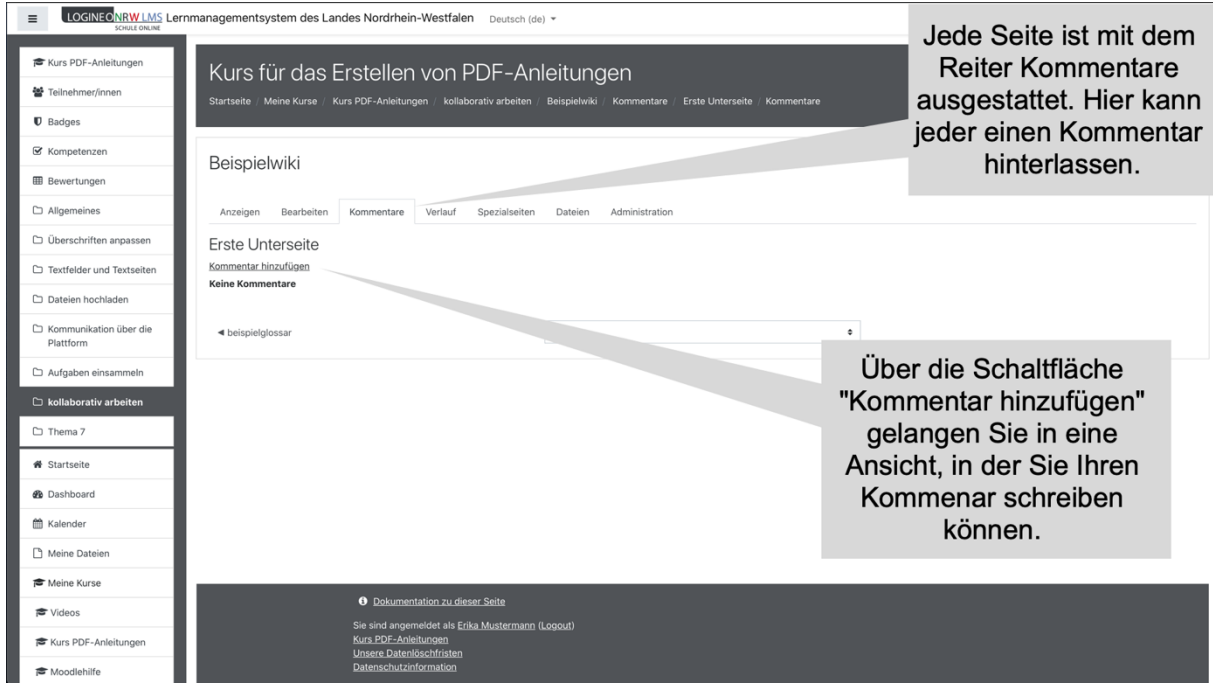

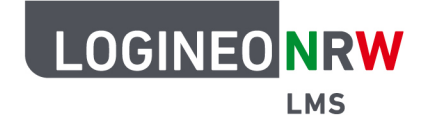

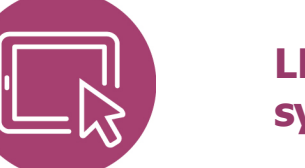

## **LMS – Das Lernmanagementsystem für NRW**

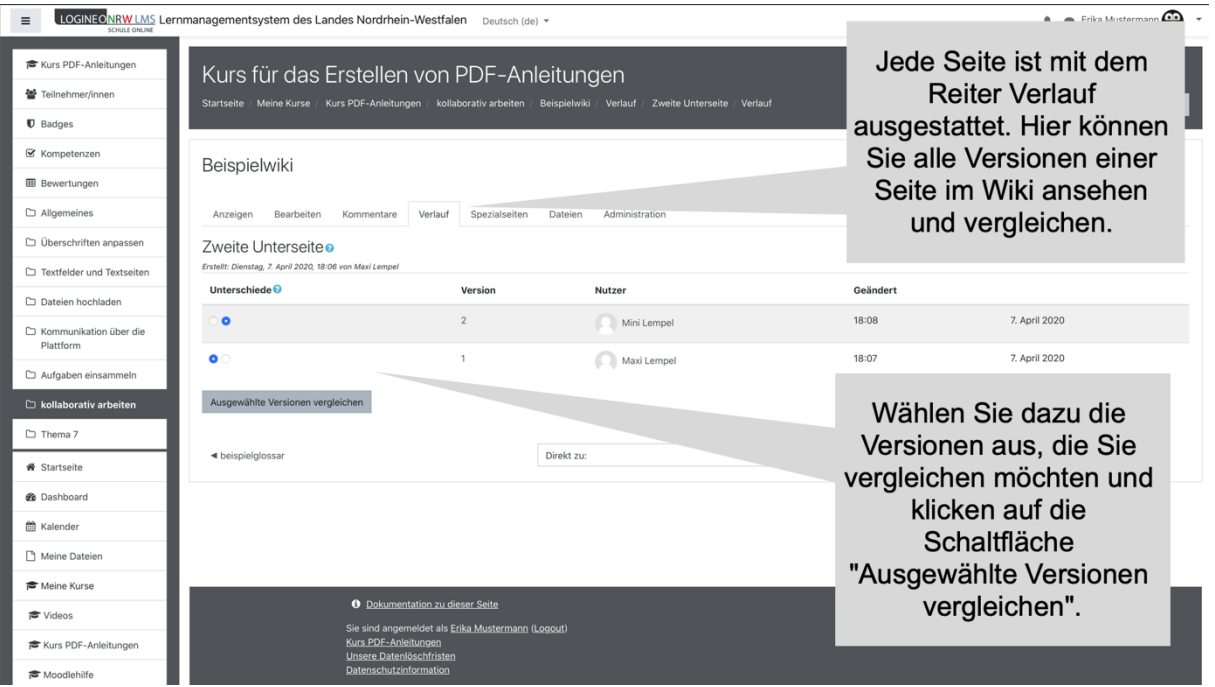

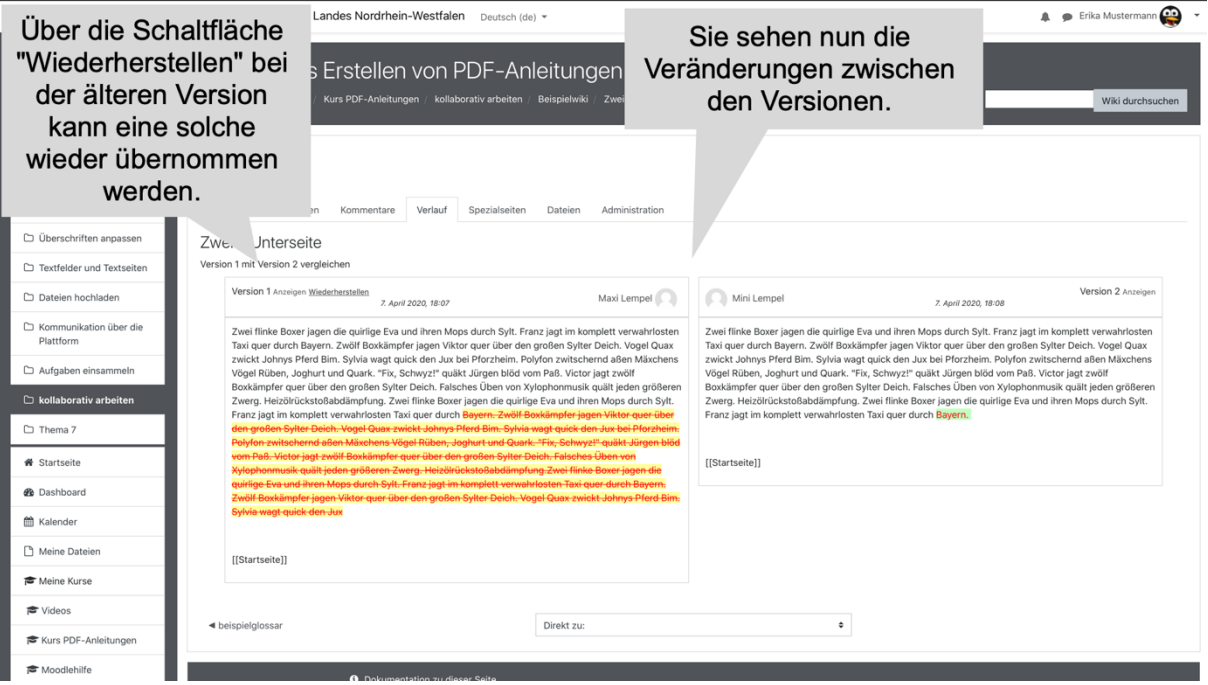

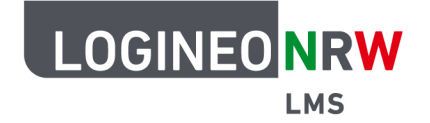

## **LMS – Das Lernmanagementsystem für NRW**

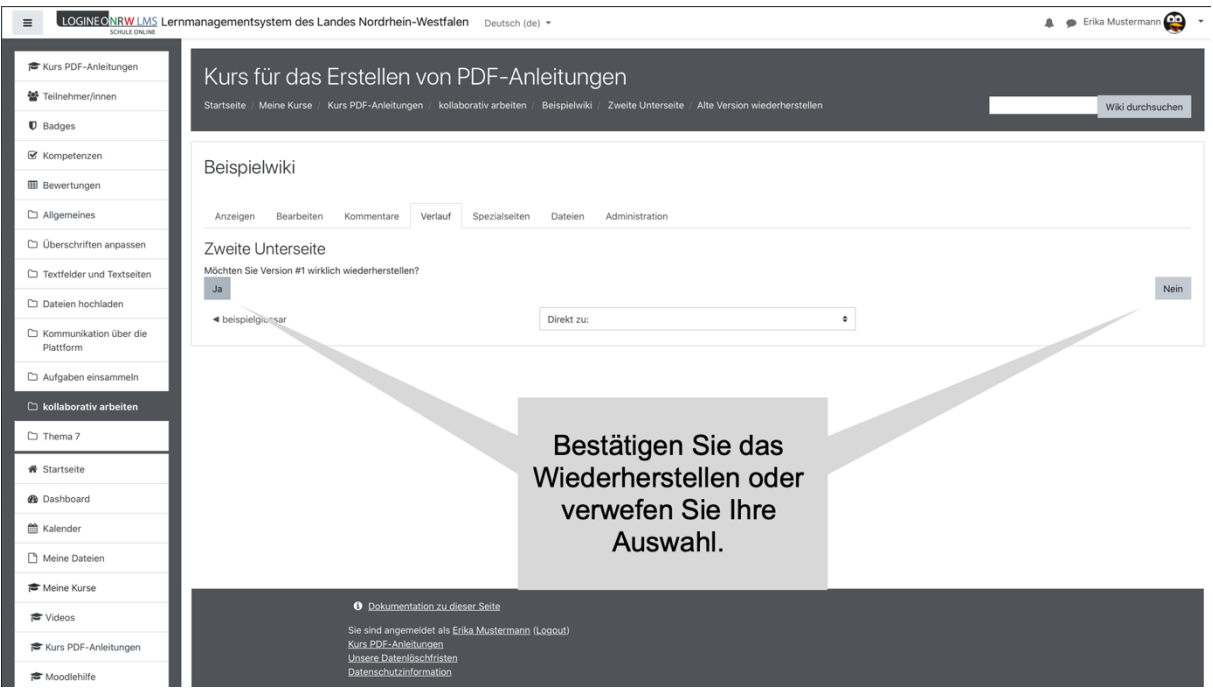

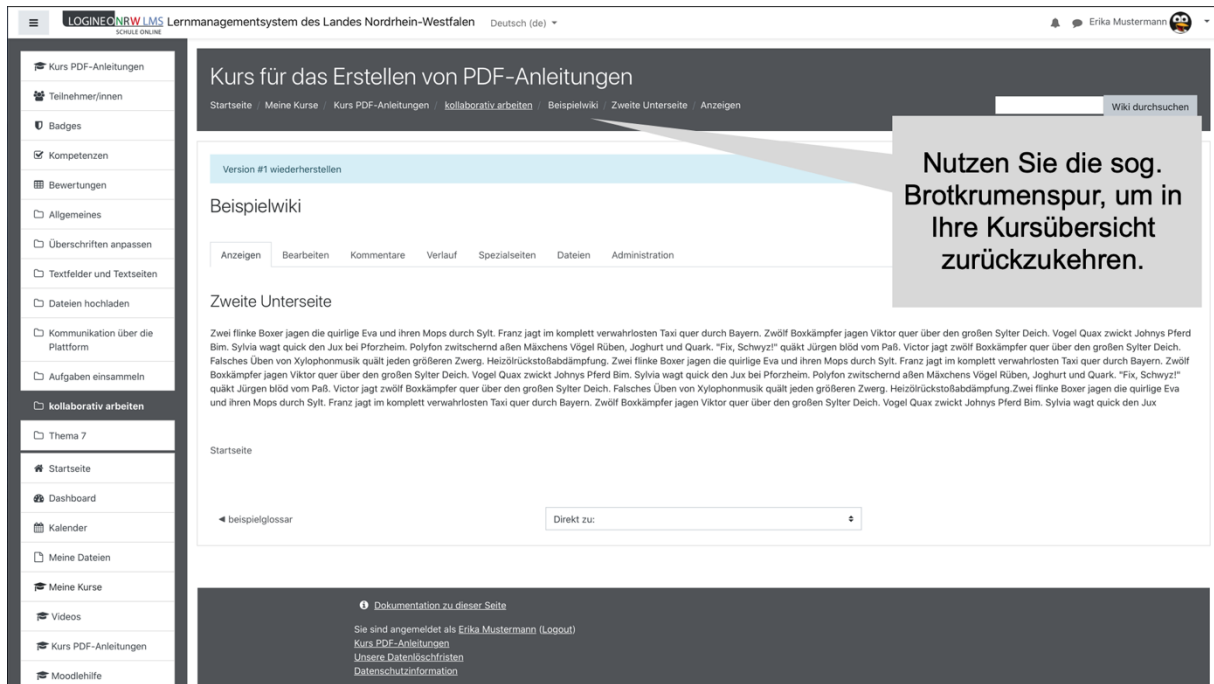